# AutoCAD Crack Free [Win/Mac]

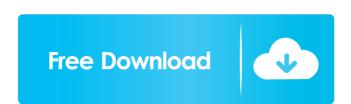

#### AutoCAD (2022)

Introduction of AutoCAD Cracked Accounts in 1982 In 1982, Autodesk's parent company, Arthur D. Little, Inc., announced a new CAD product called AutoCAD, which was to be available only on mainframe-class computers. The computer graphics capabilities of these mainframe-class computers were so slow that they could only do rudimentary drafting. The AutoCAD application was to be used to give the operator more control of the data being presented on the screen. The hope was that if the computer graphics operations were performed by a graphics-controller hardware component, the operator would have the ability to control his drafting to a much greater degree than if the drawing were to be displayed on the computer screen in the traditional fashion. The AutoCAD software would also be able to display two-dimensional drawing data, planar three-dimensional drawing data, and both two and three-dimensional conceptual representations of a drawing. The application was developed to run on either IBM mainframes or Sperry Univac mainframes, but when a version of the software was released in 1983, IBM did not support the application. Although the company was aware of the mainframes requirement, AutoCAD was released on minicomputers, which had a higher graphics rate than the mainframes. Although the user would have to purchase a special graphics monitor to utilize the application, this was a non-issue because the overall price of the company sold over all price of the company sold over all price of the company sold over all price of \$2,000. In 1987, AutoCAD for the home market, which was a small subset of the overall market, was a huge success for the company. From 1983 through 1987, the company sold over 900,000 AutoCAD R&D program. The idea was to build a new version of the AutoCAD R&D

AutoCAD that would run on microcomputers. This new application would take advantage of the development of a dedicated graphics terminal. Roughly two years later, in January 1989, the first publicly available version of the AutoCAD R&D

AutoCAD Crack+ (Latest)

A Basic Script The following is a script which displays a list of all the files in a project. It is saved as a text file called "list.vislip". print('list', 'all files') files = folder.listFiles() for file in files do print(file.fullName) end 5b5f913d15

AutoCAD

You should use Autocad 2012 or earlier (Autocad 15). If you have 2017 version of Autocad, please use Autocad 2016 or earlier (Autocad 14 or Autocad 13) Connect to Autocad 13) Connect to Autocad 2017 version, please use a mode other than "Professional" to connect to the 2017 Autocad. If you have Autocad 2017 version, please use a mode other than "Professional" to connect to the 2017 Autocad. You may be asked to update your Autocad 2016 to see if you have this version or not. File -> Preferences -> Add-Ins Click on the Change your Autocad will check for Autocad 2017 or Autocad 2016 to see if you have 2017 version or not. Exit Autocad, then restart it. If you have 2017 version or not. Exit Autocad 13) How to Install Autocad 2012 provides a familiar, easy-to-use program to help you design and document your ideas. Create your designs with ease and precision, or use simple commands and features to help you create higher-quality and more complex drawings. Autocad 2012 allows you to work from a structured environment. You can then export your drawing as DWF, DWG, PDF, or Print so that you can view, print, share, and publish your work. Autodesk BIM 360 Architecture provides a framework for building and collaborating on the complete design process. Provide

## What's New In?

Supports enterprise-level version control: Version control is now incorporated into the model, Revisions can be made directly to the model, enabling distributed version control. Changes can also be submitted back to the server through the new "Send to Server" context menu. You can merge changes back and forth between your local work and the server, and track the changes that have occurred on the server through a notification system. Revision tracking for newly created files; Revisions can be marked from a newly created file, just like you can in Autodesk® AutoCAD® Enterprise, without additional steps. Share files in the cloud: Work can be shared with colleagues and students in the cloud or in the browser. With the new Host in Cloud feature, you can create your own cloud-based workspace, where you and your team can build and collaborate on a single file with clients or other AutoCAD users. Work with modern browsers: Run AutoCAD on any modern browser. Design, build, and view in full-screen with a single click. Save in any format and edit it in the cloud: With the new Cloud Save feature, you can save files to and view files in any modern browser. You can even use a browser to edit a 3D model from any device. View and edit online in your browser with PaperSpace: Share, view, and work on a single file or project in PaperSpace on a web browser. Save your views in the cloud: Share your entire visual design environment with colleagues in the cloud or on a personal device. Visualize, view, annotate, and work on all of your visual design files in the cloud—anywhere. Enhanced user interface: Get quicker access to the tools you use most with a new toolbar. The palette can be organized by task. Select any tool to see a context-sensitive tooltip describing how to use the tool. A new menu displays frequently used commands and tools so you can avoid typing. Powerful precision and creative controls: Access the best tools for your work. Speed up drafting, paint, and surface creation. Take advantage of new algorithms for powerful

## **System Requirements For AutoCAD:**

• PC with DirectX 11 installed, • Windows 7 SP1 / Windows 8.1 / Windows 8.1 / Windows 8.1 / Windows 7 and 8.1 users: Steam client and Steam Play will be required • For Windows 7 and 8.1 users: Windows 7 and 8.1 users: Windows 7 and 8.1 users: Steam client and Steam Play will be required • Windows 7 and 8.1 require all

### Related links:

https://www.lichenportal.org/cnalh/checklists/checklist.php?clid=14680 https://pteridoportal.org/portal/checklists/checklist.php?clid=8768 https://oregonflora.org/checklists/checklist.php?clid=19329

http://www.pickrecruit.com/autocad-24-2-free-2022-new/

http://denisdelestrac.com/?p=5317 https://delcohempco.com/2022/06/07/autocad-crack-with-key-download-latest-2022/

https://coopergoody.com/?p=26876

https://coopergoody.com/?p=26876
https://djolof-assurance.com/?p=6868
https://topgiftsforgirls.com/autocad-crack-updated-2022/
https://clickon.ro/wp-content/uploads/2022/06/mallurs.pdf
http://sandyssayings.com/wp-content/uploads/2022/06/baigili.pdf
http://www.panayideswood.com/autocad-19-1-crack-free-for-windows/

http://villa-mette.com/?p=8503

https://wakelet.com/wake/pFJmJPs9ON5H3xk3UdWPq

https://www.nansh.org/portal/checklists/checklist.php?clid=67535 https://www.tresors-perse.com/wp-content/uploads/2022/06/AutoCAD-3.pdf

http://fumostoppista.com/?p=13104

http://simantabani.com/autocad-2023-24-2-product-key-full/ http://www.chineseqingmen.org/autocad-2019-23-0-crack/

https://aposhop-online.de/2022/06/07/autocad-crack-full-product-key-free-download-3264bit/